議案第45号

三田市附属機関の設置に関する条例の一部を改正する条例の制定につ いて

三田市附属機関の設置に関する条例の一部を改正する条例を次のとおり定める。

平成26年6月2日提出

三田市長 竹 内 英 昭

三田市条例第 号

三田市附属機関の設置に関する条例の一部を改正する条例

三田市附属機関の設置に関する条例(平成21年三田市条例第2号)の一部を次 のように改正する。

第2条の表教育委員会の部三田市生徒指導等問題対策委員会の項を次のように改 める。

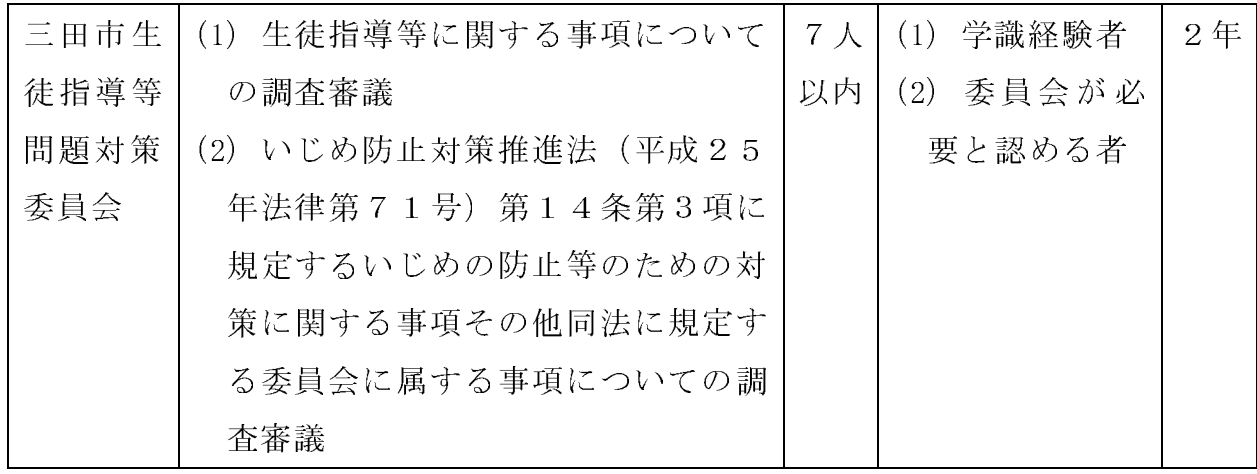

付則

この条例は、平成26年7月1日から施行する。